# A User cannot log in/The theme is missing and the user cannot see his tasks, why?

In this entry the most common reasons and suggested solutions for problems when loggin into TIM are collected:

You can find solutions for problems like e.g.: A user cannot log in at all anymore; A user can log in, but the client looks different than usual and he cannot see his tasks. A user got access to a specific client, but cannot log into it.

### Are the right login details used:

Are the login details correctly structured? Is the username put in as usual, or is e.g. the client(separated by a "/") missing before the name? (This only affects logins where a client is needed, some logins on the contrary only work without the client before the username)

Are both spelled correctly?

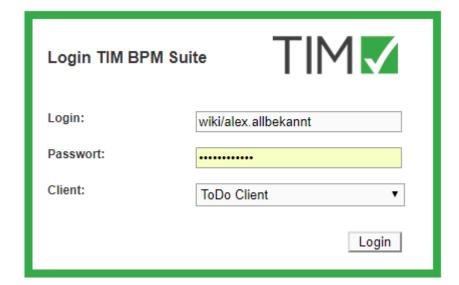

## Does the user have a unique E-Mail address:

Is the user's E-Mail address unique or does another user have the same? This can easily bechecked in the dashboard! Alternitavely thisw can also be checked in the userprofile in the Administrationsclient.

### Does the login occur in the correct client:

If the error message "Access not allowed for this user" is display, the user tries to log into a client, to which he does not have access(access depend on the roles). This can also be seen in the exmaple below: A user with member role tries to log into the Process Manager Client.

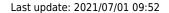

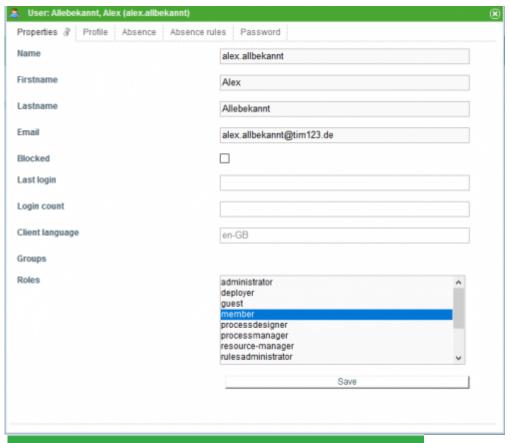

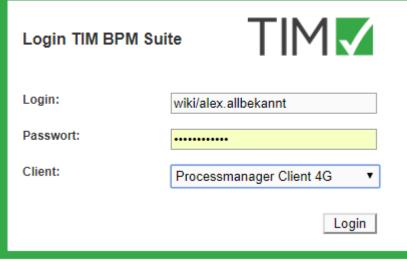

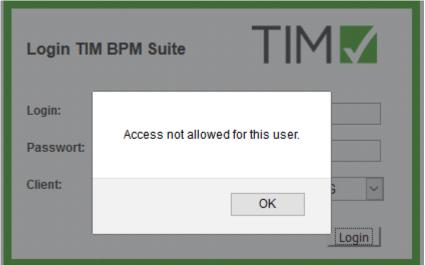

https://wiki.tim-solutions.de/
Printed on 2023/06/02 15:59

# Does the user have member rights?

Does the affected user have the "member" role?

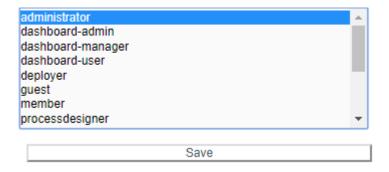

If this is the reason for the problem, the GenericEntityManagerImpl.merge() error can be found in the log.

You also have to consider that changes to the roles need 24 hours to take effect. This could also lead to a user not being able to login although he could yesterday.

To avoid the waiting time and grant the user access to the system immediately you can restart the system or correctly set the native-port Config in the tim.properties file.

#### From:

https://wiki.tim-solutions.de/ - TIM Wiki / NEW TIM 6 Documentation

Permanent link:

https://wiki.tim-solutions.de/doku.php?id=en:software:tim:faq login

Last update: 2021/07/01 09:52

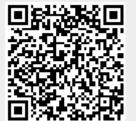